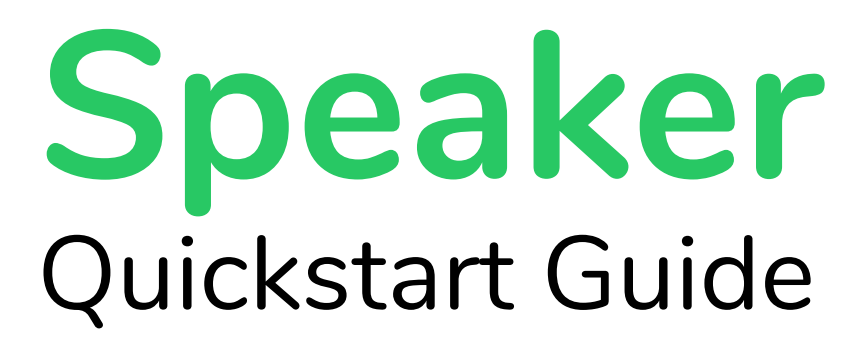

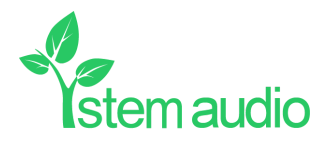

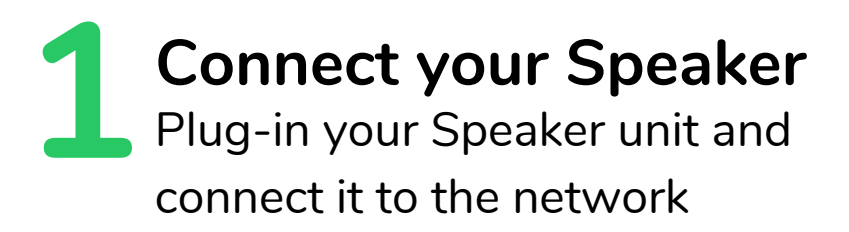

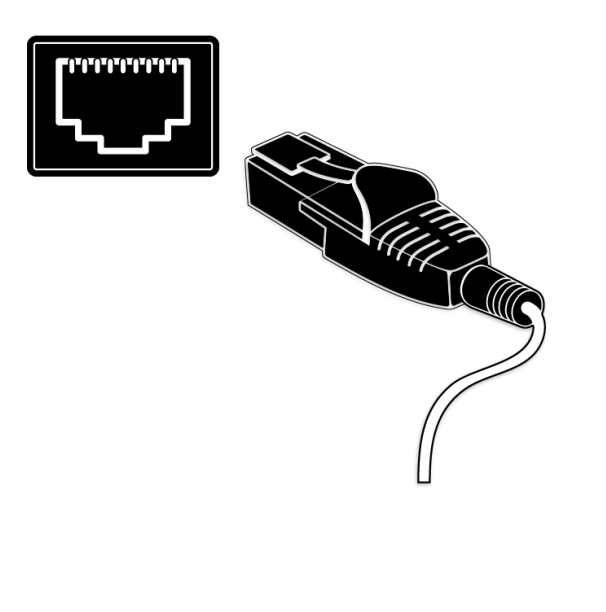

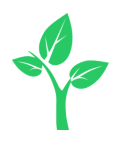

## Identify the Speaker unit you want on the network & select it  $2^{\frac{F}{k}}$ **Find your unit**

via the Stem ecosystem platform

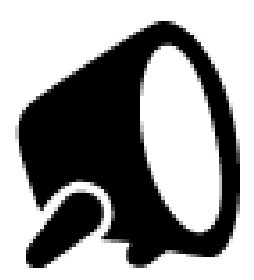

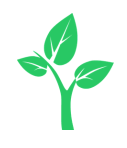

## **3 Give your unit**<br>**3** Give your Speaker unit a name (Ex. Medium Conference Room -Speaker 1) **Name your unit**

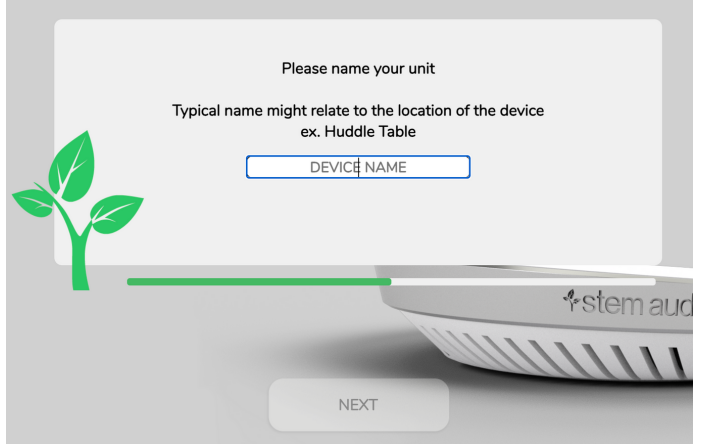

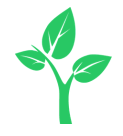

## **4** Create <sup>a</sup> new room or choose which room this unit Speaker be placed in via the Stem ecosystem platform **Give it a home**

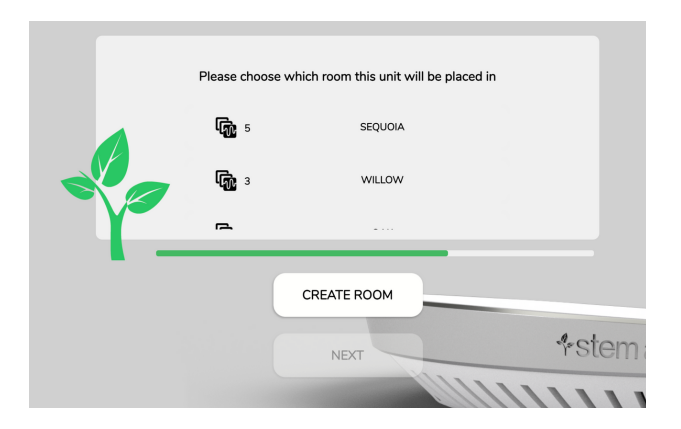

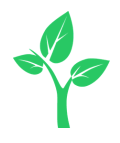

## **Need some help?**

**Email:** customerservice@stemaudio.com **Telephone:** (949) 877-STEM (7836) **Product User Manuals:** stemaudio.com/manuals

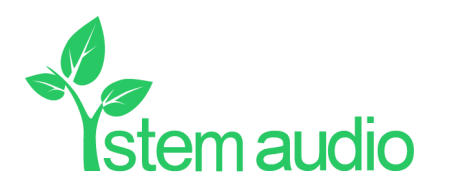